### Ecosia For Windows 2022

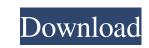

### Ecosia Crack + Product Key

Ecosia Crack For Windows is a search engine that performs the same tasks as Google and Facebook but actively contributes to sustainable development. After each search, Ecosia plants a tree. With Ecosia, you can: ? Log in to your existing Facebook and Google accounts so that you can save passwords ? Choose to plant a tree in Germany, Switzerland, Argentina or South Africa ? As part of the Ecosia Community, you can support projects supported by Ecosia Ecosia Search Engine – useful for being good Ecosia search engine app is a free app that searches the web. Search Engine: After each search, Ecosia plants a tree. Features: Search and link to websites; Plant trees in Germany, Switzerland, Argentina and South Africa; Login to your Facebook and Google accounts so that you can save passwords; Ecosia also allows linking of all your websites to Ecosia as an address bar on your browser; Trees planted when you search the web with Ecosia for every search are a symbol for good and a contribution to climate protection; You can donate to non-profit projects of Ecosia in the Ecosia Community; Gain points for contributing to the Ecosia Community; Share and reward projects of Ecosia in the Ecosia Community. Ecosia review Ecosia app is a web-browser for Mac OS X. It gives you the option of rerouting a website you visit to an ecologically friendly equivalent when you are searching the web. When you search the web and drive you to better environmentally friendly sites. Ecosia in-app purchases options: ? Give \$1 of Amazon Gift Cards to non-profit projects in the Ecosia Community ? Plant a tree, go to a new location or donate to a project in the Ecosia Community for every search you make ? Save up to 6 different websites for speedy searching ? Save passwords and log in to your Facebook and Google accounts for quick Web searching ? Browse the website of the Project Page in the Ecos

## Ecosia (Updated 2022)

Ecosia is a search engine app that will help save the environment by planting trees. It will convert each of the searches conducted through the app into trees planted somewhere in the world. This will contribute to the number of people that need to be saved from destruction by the environment. This app will do all the work for you, there is no need for you to do anything else. 5. Apps of the Day: 5.6 Leave your comments: 2015-07-23 QRShrink is a QR scanner app that enables you to scan QR codes from your entire gallery and save the results into your smartphone without them getting lost. You can also make the QR codes disappear for good, one by one or all at once, with one tap. The app offers standard features, like scanning and saving QR codes, as well as the ability to add entries to your favorite list of code patterns. It's a typical QR code scanner, with a more advanced and innovative approach. A short list of your favorite codes is provided to start with. QR codes received by QRShrink are transferred to a new tab, saving you from the need to open other apps in order to browse through your collections. When you scan a QR code, a new entry appears in the list of codes that can be saved. Adding more and more codes will shift the other codes to the right. You can also add a description to your favorite codes, providing a comment for them. These descriptions can be a link or a text. In order to save the codes, they have to be touched in order to scan them with the phone's camera. QR codes can be opened in other apps to further their content. QRShrink is a free app that requires Android 2.1+, or higher. QRShrink is a free app that requires Android 2.1+ and which is distributed exclusively by the Google Play Store. 5.6 Leave your comments: 2015-05-29 Toffler is a very stylish to-do list & task manager app, which will help you to set up, update and manage your personal to-do list through a simple yet intuitive dashboard, on which you will be able to manage notes, recurring tasks, tasks to do and 6a5afdab4c

# Ecosia Crack+ Keygen Full Version Free Download PC/Windows [Latest]

Search the Web using Ecosia, one of the most eco-friendly search engines on the web. For each search performed using Ecosia, one tree will be planted in the Amazon and one in the Congo rainforest. It's that simple and only takes a few seconds. Improve your experience and help make the world a more beautiful place. Planting one tree saves three –, eight –, 18 – or 41 trees in the Amazon, Congo, PNG and African rainforests (depending on where you're browsing). Ecosia claims to be the world's most eco-friendly search engine, providing 10 –, 20 –, 30 – or more than 90 – trees for the Amazon, Congo, PNG and African rainforests for every single search performed. That means that if you search once per day for an entire year, then your search activities will save 1,850 Amazon trees. How it Works: The search engine is powered by an innovative and socially responsible business model, where 98% of the profits are used to plant trees. Some of the profits are also used to help offer free Wi-Fi in local schools and hospitals, protect rain forests and help protect cultural sites and preserve biodiversity. Ecosia says it plans to plant 1 billion trees in 2018 and has already planted more than 40 billion trees already, which was achieved in less than 12 months! How to use: Step 1) Search Tap the Search button or press the magnifying glass and type your keywords or phrases. Step 2) Browser Tap the browser button and set your preferred search engine as the default. Step 3) Results Tap the Ecosia button in the results to reach the search results screen. Step 4) Information Tap the Information button. Step 5) Settings Tap the URL button in the Status Bar. Step 9) Ecosia Tap the Ecosia button. Step 10) Done Tap the Home button to go back to the home screen. Step 11) Logout Tap the Logout button to exit the app. In order to keep track of the number of trees planted through the help of each user, the app features a built-in counter, which always

# What's New in the?

Ecosia aims at combating climate change through planting trees. It do this not only by showing lots of green backgrounds on search results, but by showing the number of trees planted on each keyword – one for each search. This way, it's a beautiful green counter for your screen. As of today, Ecosia has been planted 2.9M trees around the world. The counter on the home screen shows the number of trees planted in the search region you have chosen. Below you will find detailed information about our trees, our partner page and our mission and vision. Home Trees are growing everywhere, and this is a good thing. When you search the Web, you actually do great things for nature. For instance, by typing "Paris" you contribute to the magnificent artwork that is the Eiffel Tower. And when you use Ecosia, you do the same thing – but with one important difference. You actually plant trees with each search. How do we do this? The Ecosia search engine does not only present search results, but also shows you the number of trees planted on each keyword. Each keyword that is executed through the Ecosia search engine are actually considered as a donation. It doesn't matter for whom it was. It can be from an individual or a charity, or even a government. Together we can make a better world. The next time you search the Web, you might want to consider searching with Ecosia. Why we're different Ecosia's goal is to make a better world. By growing trees, we help nature restore what it has already given us. Ecosia's search engine will help you do that as well. Trees are growing everywhere, and this is a good thing. When you search the web, you actually do great things for nature. For instance, by typing "Paris" you contribute to the magnificent artwork that is the Eiffel Tower. And when you use Ecosia, you do that as well. Trees are growing everywhere, and this is a good thing. When you search the Web, you actually do great things for nature. For instance, by typing "Paris" you contribute to the magnificent artwork that is the Eiffel To

## System Requirements:

It is highly recommended that players use a controller for both a Windows and Mac system. The controller can either be a wireless Xbox 360 Controller. If a wireless Xbox 360 Controller is used, make sure to set the Wireless Controller or a wired Xbox 360 Controller. If a wireless Xbox 360 Controller is used, make sure to set the Wireless Controller or a wired Xbox 360 Controller. If a wireless Xbox 360 Controller is used, make sure to set the Wireless Controller or a wired Xbox 360 Controller. If a wireless Xbox 360 Controller is used, make sure to set the Wireless Controller or a wired Xbox 360 Controller. If a wireless Xbox 360 Controller is used, make sure to set the Wireless Controller or a wired Xbox 360 Controller. If a wireless Xbox 360 Controller is used, make sure to set the Wireless Controller or a wired Xbox 360 Controller. If a wireless Xbox 360 Controller is used, make sure to set the Wireless Controller or a wired Xbox 360 Controller. If a wireless Xbox 360 Controller is used, make sure to set the Wireless Controller or a wired Xbox 360 Controller. If a wireless Xbox 360 Controller is used, make sure to set the Wireless Xbox 360 Controller. Also, the video card you are using needs to be able to support OpenGL 3.3 or above. The latest HD Graphics driver supports OpenGL 3.3 and above, so make sure that you are using the latest version. If not, download the

http://visitingplan.com/wp-content/uploads/2022/06/Shining\_Android\_Data\_Recovery.pdf
http://aircraftnewsy.com/wp-content/uploads/2022/06/PianoNotesFinder\_Crack\_\_\_Free\_Download\_For\_PC.pdf
https://battlefinity.com/upload/files/2022/06/4Kh4B5IY3nYYvV9iGnpn\_08\_f7d57483d029e18e80f1fb02d195c1c7\_file.pdf
https://studiblog.net/wp-content/uploads/2022/06/SoftTouch\_Free\_Download.pdf
https://landauer-stimme.de/wp-content/uploads/2022/06/Batch\_Text\_File\_Editor.pdf
http://yildizbursa.org/wp-content/uploads/2022/06/Advanced\_Flash\_Player.pdf
https://granadaproperti.com/wp-content/uploads/2022/06/birgbeve.pdf
https://u-ssr.com/upload/files/2022/06/ExVHCHelDqZJipb9TUnj\_08\_f7d57483d029e18e80f1fb02d195c1c7\_file.pdf
https://www.endtoendhrsolutions.com/wp-content/uploads/2022/06/Search\_KWIC\_Concordance\_Download\_2022.pdf